#### Практическая работа 8 Массив. Объявление. Инициализация массивов

#### Цель занятия

Получить практические навыки объявления и обработки информации в массивах

#### Перечень оборудования и программного обеспечения

Персональный компьютер Microsoft Office (Word, Visio) Microsoft Visual Studio 2010

#### Краткие теоретические сведения

#### Объявление массивов

Массив - множество однотипных элементов. Любой массив является производным от класса System. Array.

В отличие от других языков программирования, при объявлении массива в С# нельзя указать его размер, т.к. при объявлении не создается сам массив, а только ссылка на будущий массив. Поэтому после объявления необходима инициализация массива.

#### Объявление одномерных массивов

Объявление одномерного массива выглядит следующим образом:

#### $\langle$ тип>[] < имя массива >;

Квадратные скобки приписаны не к имени переменной, а к типу. Они являются неотъемлемой частью определения класса, так что запись Т[ ] следует понимать как класс одномерный массив с элементами типа Т.

В данном случае речь идет об отложенной инициализации. При объявлении с отложенной инициализацией сам массив не создается, а создается только ссылка на массив, имеющая неопределенное значение Null. Поэтому пока массив не будет реально создан и его элементы инициализированы, использовать его в вычислениях нельзя.

 $int[]$  a, b, c; // пример объявления трех массивов с отложенной инициализацией

Чаще всего, При объявлении массива используется ИМЯ  $\mathbf{C}$ инициализацией. В случае простых переменных, могут быть два варианта инициализации:

а) инициализация является явной и задается константным массивом: double $[$  x = {5.5, 6.6, 7.7};

Синтаксически, элементы константного массива следует заключать в фигурные скобки.

б) массив создается и инициализируется (выделяется место в памяти с указанным числом элементов массива) массив из 5 элементов типа int:

## $int[]$  d= new int[5]:

При создании массива можно указывать число элементов, которое хранит переменная, инициализируемая в результате работы программы:

```
int k = Int32.Parse(Console. ReadLine));
int[] m = new int[k];int sum=0;
for(int i=0; i<k; i++)
  m[i] = Int32.Parse(Console, ReadLine)):
  sum+=m[i];\mathcal{E}Console.WriteLine(sum);
Console.ReadKey();
```
Доступ к отдельному элементу массива осуществляется посредством индекса. Индекс описывает позицию элемента внутри массива. Первый

элемент имеет нулевой индекс. Выход за границы массивов в С# расценивается как динамическая ошибка. сгенерирована исключительная Будет ситуация типа IndexOutOfRangeException, и программа прекратит выполнение.

#### Многомерные массивы

Объявление многомерного массива в общем случае:

#### $\langle$ тип>[, ...,] $\langle$ имя массива>;

Число запятых, увеличенное на единицу, и задает размерность массива. Можно лишь отметить, что хотя явная инициализация с использованием многомерных константных массивов возможна, но применяется редко из-за громоздкости такой структуры.

Простейший многомерный массив — двумерный. В двумерном массиве позиция любого элемента определяется двумя индексами. Если представить двумерный массив в виде таблицы данных, то один индекс означает строку, а второй — столбец.

Чтобы объявить двумерный массив целочисленных значений размером 10x20 с именем table, достаточно записать следующее:

int[,] table = new int[10, 20];

Обратите особое внимание на то, что значения размерностей отделяются запятой. Синтаксис первой части этого объявления означает, что создается ссылочная переменная двумерного массива. Для реального выделения памяти для этого массива с помощью оператора new используется более конкретный синтаксис:

 $int[10, 20]$ 

Чтобы получить доступ к элементу двумерного массива, необходимо указать оба индекса, разделив их запятой. Например, чтобы присвоить число 10 элементу массива table, позиция которого определяется координатами 3 и 5, можно использовать следующую инструкцию:

## table  $[3, 5] = 10$ ;

## Пример 1:

int $[$  k;  $//$  k - массив

 $k = new int[3]$ ; //Определяем массив из 3-х целых

 $k[0] = -5$ ;  $k[1] = 4$ ;  $k[2] = 55$ ; //Задаем элементы массива

//Выводим третий элемент массива

 $Console. WriteLine(k[2].ToString());$ 

Массив представляется как ссылочный объект и для создания массива необходима строка  $k$ =new int [3];

Возможно объявление  $int[$  k = new int [3];

Элементы массива можно задавать сразу при объявлении.

 $int[] k = \{-5, 4, 55\};$ 

Разумеется, приведенные конструкции применимы не только к типу int и не только к массиву размера 3.

В С# нумерация элементов массива идет с нуля. Таким образом, в нашем примере начальный элемент массива - это k[0], а последний - k[2].

## Пример 2:

Создание трехмерного массива:

int[,,]  $k = new$  int [10,10,10];

Инициализация многомерных массивов:

int[,]  $k = \{\{2,-2\},\{3,-22\},\{0,4\}\};$ 

Приведенные выше примеры многомерных массивов называются прямоугольными. Если их представить в виде таблицы (в двумерном случае), то массив будет представляться в виде прямоугольника.

Наряду с прямоугольными массивами существуют так называемые ступенчатые (ломаные). Вот пример:

// Ломаный многомерный массив из пяти внутренних массивов разного размера

 $int[][] JagArr = new int[10][];$ 

// Инициализация генератора случайных чисел Random rand = new Random();

```
// Динамическое создание ломаного массив
for (int i = 0; i < JagArr.Length; i++)
JagArr[i] = new int[i + rand.Next(10)];
```

```
 } 
  // Вывод строк на консоль 
  // Каждый элемент по умолчанию имеет значение, равное 
 for (int i = 0; i < 10; i++)
 {
     // Свойство Length массива возвращает его размер
    Console. Write ("Length of row \{0\} is \{1\}:\t", i, JagArr[i]. Length);
    for (int j = 0; j < JagArr[i]. Length; j++)\{Console.Write(JagArr[i][j] + "");
 }
     Console.WriteLine();
     Console.ReadKey();
   }
```
У ломаных массивов мы задаем несколько пар квадратных скобок (столько, сколько размерность у массива). Обращение с элементами ступенчатых массивов аналогично обычным. Самая важная возможность у ступенчатых массивов – это их "непрямоугольность". Так, в приведенном выше примере в первой "строке" массива k три целых числа, а во второй четыре.

#### **Встроенный сервис по обслуживанию массивов**

Массивам соответствует свой класс **System.Array**, который позволяет с ними работать. Этот класс характеризуется специальным набором свойств и методов для создания, управления, поиска, и сортировки, элементов массива представленных в таблице:

Для использования свойств операнд принимает вид:

#### **Имя\_массива. Свойство;**

Для использования методов оператор:

**Array. Метод(параметры);** либо **Имя\_массива. Метод(параметры);**

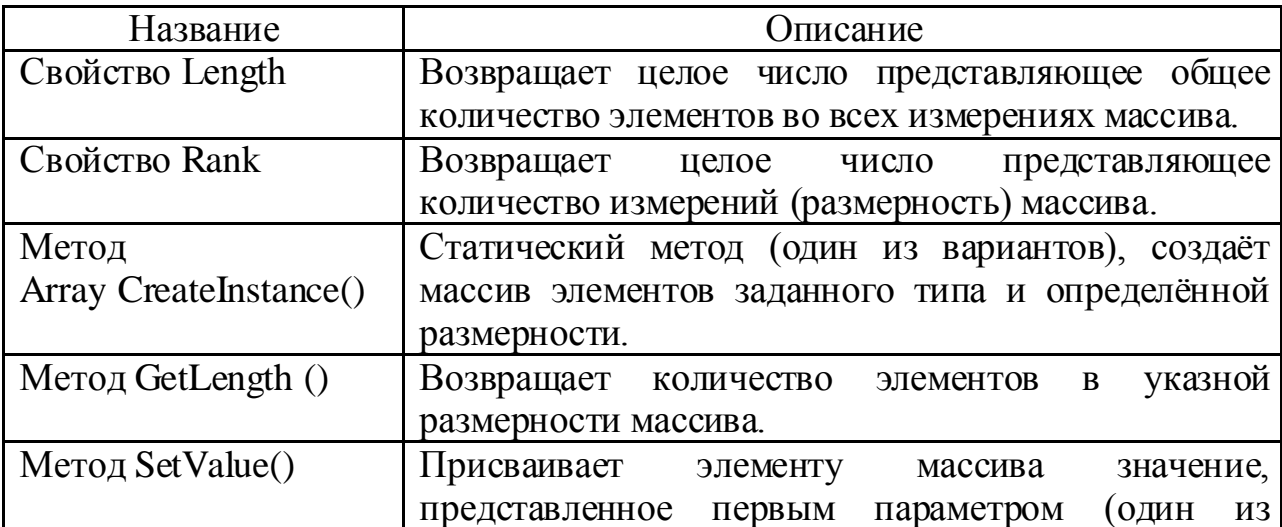

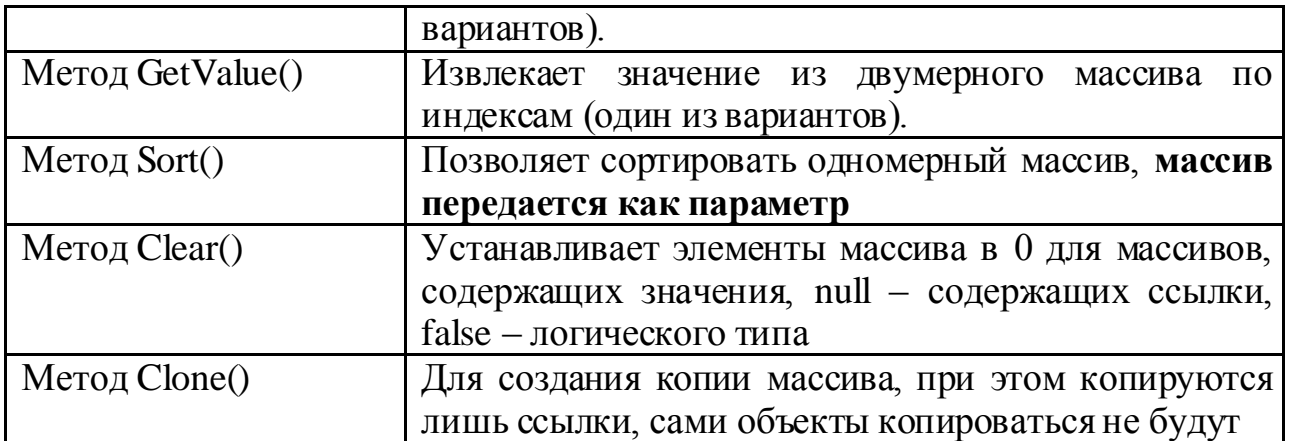

#### **Задания**

1 Изучить теоретические сведения и задание к работе

2 В соответствии с вариантом задания разработать и отладить консольное приложение обработки одномерного массива.

3 Создать двумерный массив в консольном приложении и выполнить действия по варианту.

4\* Решить задачу в соответствии с вариантом, предусмотрев ввод данных с консоли, количество членов последовательности можно уменьшить. В ответе отобразить полученный по заданию массив данных.

#### **Порядок выполнения работы (Пример выполнения)**

**Задание 2**

#### **Исходные данные:**

Найти в массиве те элементы, значение которых меньше среднего арифметического, взятого от всех элементов массива

#### **Решение:**

Алгоритм решения задачи:

1. Посчитать сумму всех элементов массива. Для этого до цикла вводится переменная для суммы (например, sum). Далее в цикле перебираются элементы массива и значение каждого добавляется к этой переменной. Подсчет суммы можно выполнить в том же цикле, что и заполнение массива.

2. Когда сумма элементов посчитана, находится среднее арифметическое, которое равно сумме разделенной на количество элементов массива.

3. Массив перебирается в цикле, каждый элемент сравнивается с найденным средним значением. Если элемент меньше, то он выводится на экран (или сохраняется в другом массиве).

1 Алгоритм в графическом виде:

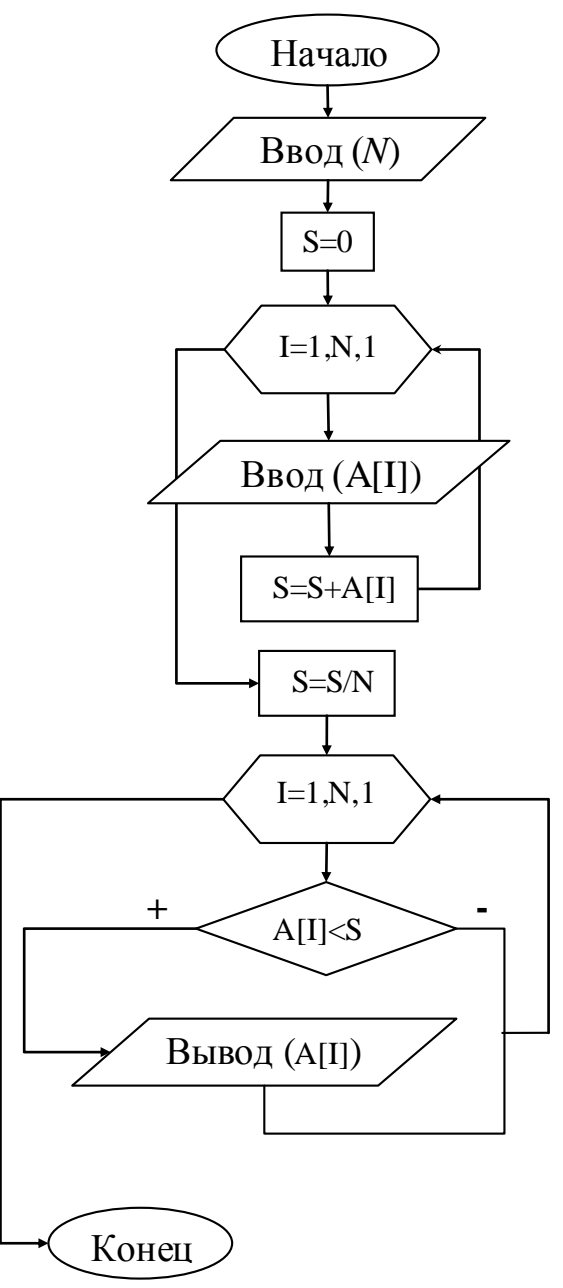

2 Текст программы.

```
int n = Convert.ToInt32(Console.ReadLine());
Console.WriteLine("Элементы массива");
float s = 0f;
float[] a = new float[n];for (int i = 0; i < n; i++)
\{
```

```
 a[i] = Single.Parse(Console.ReadLine());
  s \equiv a[i];
}
s /=n;
Console.WriteLine("Элементы меньше среднего арифметического = "+s);
for (int i = 0; i < n; i++)
   if (a[i] < s) Console. WriteLine(a[i]);
Console.ReadKey();
```
## 3 VisualStudio.

```
後 ConsoleApplication1.Program
\Boxusing System:
  using System. Collections. Generic;
  using System. Ling:
 using System. Text;
□ namespace ConsoleApplication1
\bar{\mathbb{F}}class Program
       \mathcal{L}static void Main (string[] args)
            \mathcal{L}int n = Convert. ToInt32 (Console. ReadLine ());
                Console. WriteLine ("Элементы массива");
                 float s = 0f;
                 float[] a = new float[n];for (int i = 0; i < n; i++)
                 \left\{ \right.a[i] = Single.Parse(Console.PeadLine());
                      s := a[i];\overline{\mathbf{r}}s /= n;
                 Console. WriteLine ("Элементы меньше среднего арифметического = "+s);
                 for (int i = 0; i < n; i++)
                     if (a[i] < s) Console. WriteLine(a[i]);
                Console. ReadKey();
            \overline{\phantom{a}}\, \,
```
4 Результаты работы программы:

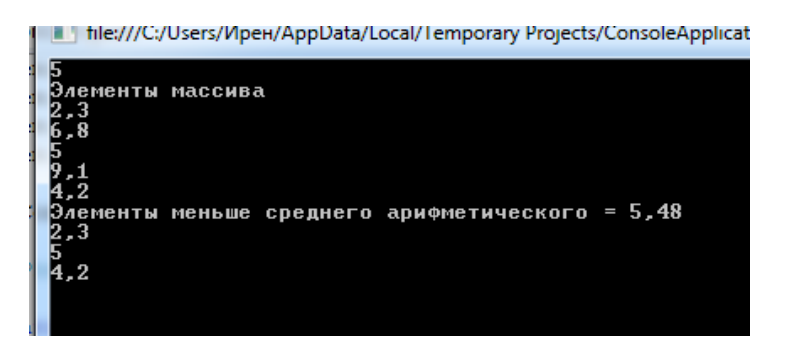

**Задание 3**

#### **Исходные данные:**

Дан целочисленный двумерный массив, размерности n х m. Найти номера нечетных элементов, стоящих на четных местах.

## **Решение:**

1 Алгоритм в графическом виде:

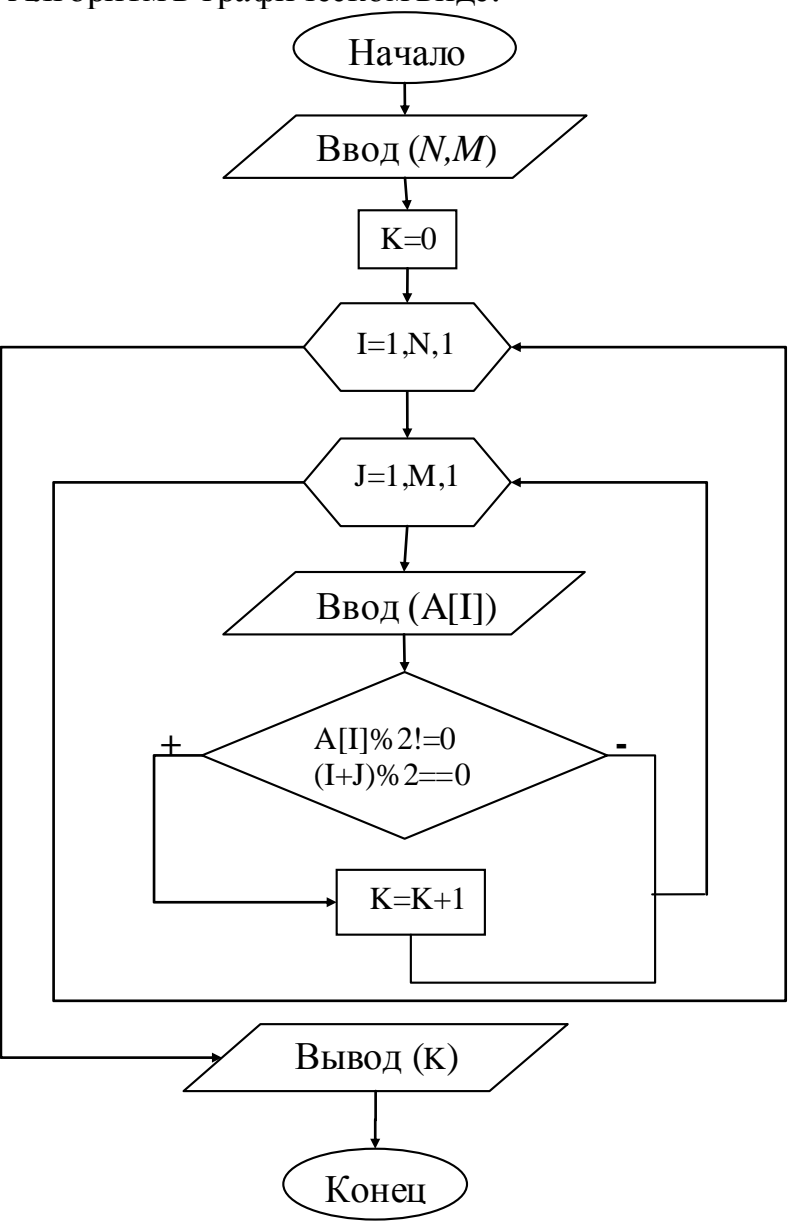

2 Текст программы.

Console.WriteLine("Задайте размерность массива"); int n = Convert.ToInt32(Console.ReadLine()); int m = Convert.ToInt32(Console.ReadLine()); … Console.WriteLine("Количество = " + k); Console.ReadKey();

3 VisualStudio.

![](_page_8_Figure_0.jpeg)

4 Результаты работы программы:

![](_page_8_Picture_2.jpeg)

### Залание 4\*

### Исходные данные:

В файле содержится последовательность целых чисел. Элементы последовательности могут принимать целые значения от  $-10000$  до  $10000$ включительно. Определите и запишите в ответе сначала количество пар элементов последовательности, в которых хотя бы одно число делится на 3, затем максимальную из сумм элементов таких пар. В данной задаче под парой подразумевается два идущих подряд элемента последовательности. Например, для последовательности из пяти элементов: 6; 2; 9; -3; 6 — ответ: 4 1 1.

## Решение

Для решения задачи создадим цикл, в котором вводим данные и проверяем условия, в зависимости от которых создаем массив, одновременно подсчитывая количество элементов в нем.

![](_page_9_Picture_5.jpeg)

![](_page_9_Picture_84.jpeg)

![](_page_9_Picture_85.jpeg)

# **Результат**

![](_page_10_Picture_39.jpeg)

# **Содержание отчета**

- Название работы
- Цель работы
- Технические средства обучения
- Задания (условия задач)
- Порядок выполнения работы
- 6 Ответы на контрольные вопросы
- 7 Вывод

### **Варианты к практической работе:**

#### **Задание 2**

1 Дано целое число N (> 0). Сформировать и вывести целочисленный массив размера N, содержащий N первых положительных нечетных чисел:1, 3, 5, … .

2 Дано целое число  $N$  (> 0). Сформировать и вывести целочисленный массив размера N, содержащий степени двойки от первой до N-й: 2, 4, 8,16,

3 Дано целое число N (> 1), а также первый член A и разность D арифметической прогрессии. Сформировать и вывести массив размера N, содержащий N первых членов данной прогрессии:

A,  $A + D$ ,  $A + 2 \cdot D$ ,  $A + 3 \cdot D$ , ...

4 Дано целое число N (> 1), а также первый член A и знаменатель D геометрической прогрессии. Сформировать и вывести массив размера N, содержащий N первых членов данной прогрессии:

A, A $\cdot$ D, A $\cdot$ D<sup> $\frac{3}{2}$ </sup>, A $\cdot$ D $\frac{3}{2}$ , ...

5 Дано целое число N (> 2). Сформировать и вывести целочисленный массив размера N, содержащий N первых элементов последовательности чисел Фибоначчи F<sub>K</sub>:

 $F_1 = 1, F_2 = 1, F_K = F_{K-2} + F_{K-1}, K = 3, 4, \dots$ 

6 Дан массив размера N. Вывести его элементы в обратном порядке.

7 Даны целые числа N (> 2), A и B. Сформировать и вывести целочисленный массив размера N, первый элемент которого равен A, второй равен B, а каждый последующий элемент равен сумме всех предыдущих.

8 Дан целочисленный массив размера N. Вывести все содержащиеся в данном массиве нечетные числа в порядке возрастания их индексов, а также их количество K.

9 Дан целочисленный массив размера N. Вывести все содержащиеся в данном массиве четные числа в порядке убывания их индексов, а также их количество K.

10 Дан целочисленный массив размера N. Вывести вначале все содержащиеся в данном массиве четные числа в порядке возрастания их индексов, а затем — все нечетные числа в порядке убывания их индексов.

11 Дан массив А размера N и целое число K ( $1 \le K \le N$ ). Вывести элементы массива с порядковыми номерами, кратными K:  $A_K$ ,  $A_{2\cdot K}$ ,  $A_{N\cdot K}$ , ...

12 Дан массив A размера N (N — четное число). Вывести его элементы с четными номерами в порядке возрастания номеров:  $A_2$  ,  $A_4$  ,  $A_6$  , ...,  $A_N$  .

13 Дано целое число  $N$  (> 1), а также первый член  $A_1$  и второй  $A_2$ последовательности. Сформировать и вывести массив размера N, содержащий N первых членов данной последовательности:

 $A_{n+2} = (A_n+1)/A_{n+1}$ 

14 Дан массив A размера N. Вывести вначале его элементы с четными номерами (в порядке возрастания номеров), а затем — элементы с нечетными номерами (также в порядке возрастания номеров): $\rm A_2,\ A_4,\ A_6,\ \ldots,\ A_l,\ A_3,\ A_5,\ \ldots$ 

15 Дан массив A размера N. Вывести вначале его элементы с нечетными номерами в порядке возрастания номеров, а затем — элементы с четными номерами в порядке убывания номеров. $\rm A_{1}$  ,  $\rm A_{3}$  ,  $\rm A_{5}$  , ...,  $\rm A_{6}$  ,  $\rm A_{4}$  ,  $\rm A_{2}$ .

16 Опишите три массива с одинаковым количеством элементов, заданным константой. Значения элементов первого массива должны вводиться с клавиатуры, второго быть равными номерам элементов, третьего быть случайными целыми числами в диапазоне от 0 до 10. После заполнения выведите элементы каждого из массивов.

17 В массиве, элементами которого являются целые числа произвести следующие действия: сожмите массив, выбросив из него каждое второе значение. Оставшуюся половину массива заполните нулями.

18 Дано целое число  $N$  (> 1), а также первый член  $A_1$  и второй  $A_2$ последовательности. Сформировать и вывести массив размера N, содержащий N первых членов данной последовательности:

 $A_{n+2} = 2A_n + A_{n+1}$ 

19 Дано целое число  $N$  (> 1), а также первый член  $A_1$  и второй  $A_2$ последовательности. Сформировать и вывести массив размера N, содержащий N первых членов данной последовательности:

 $A_{n+2} = 2A_n/3A_{n+1}$ 

20 Дан массив A размера N (N — нечетное число). Вывести его элементы с нечетными номерами в порядке убывания номеров:  $\rm A_{\rm N},\rm A_{\rm N-2},\rm A_{\rm N-1}$  $_4, ..., A_1$ .

21 Опишите два массива с одинаковым количеством элементов, заданным константой. Значения элементов первого массива должны вводиться с клавиатуры, второго быть равными 1, если соответствующий элемент первого массива положительный, 0, если отрицательный. После заполнения выведите элементы каждого из массивов.

22 Опишите два массива с одинаковым количеством элементов, заданным константой. Значения элементов первого массива должны быть целыми числами и вводиться с клавиатуры, второго быть равными 1, если соответствующий элемент первого массива четный, 0, если нечетный. После заполнения выведите элементы каждого из массивов.

23 Дано целое число N (> 1), а также первый член A и разность D арифметической прогрессии. Сформировать и вывести массив размера N, содержащий N сумм первых членов данной прогрессии (S=(2A+D\*(N- $1)$ )/2\*N):

 $S_1, S_2, S_3, S_4, \ldots$ 

## **Задание 3**

1 Дан целочисленный двумерный массив, размерности n х m, найти сумму всех элементов массива.

2 Дан целочисленный двумерный массив, размерности n х m, найти сумму всех положительных элементов массива.

3 Дан целочисленный двумерный массив, размерности n х m, найти суммы всех элементов каждой строки массива и создать из них массив.

4 Дан целочисленный двумерный массив, размерности n х m, найти сумму всех отрицательных элементов массива.

5 Дан целочисленный двумерный массив, размерности n х m, найти наименьший элемент массива и номер строки, в которой он находится.

6 Дан целочисленный двумерный массив, размерности n х m, найти сумму всех четных элементов массива.

7 Дан целочисленный двумерный массив, размерности n х m, найти наибольший элемент массива и номер строки, в которой он находится.

8 Дан целочисленный двумерный массив, размерности n х m, найти суммы всех элементов каждого столбца массива и создать из них массив.

9 Дан целочисленный двумерный массив, размерности n х m, найти суммы всех нечетных элементов каждого столбца массива и создать из них массив.

10 Дан целочисленный двумерный массив, размерности n х m, найти сумму всех нечетных элементов массива.

11 Дан целочисленный двумерный массив, размерности n х m, найти наибольший элемент массива.

12 Дан целочисленный двумерный массив, размерности n х m, найти наименьший элемент массива.

13 Дан целочисленный двумерный массив, размерности n х m, найти наибольшие элементы каждого столбца массива и создать из них массив.

14 Дан целочисленный двумерный массив, размерности n х m, найти наибольшие элементы каждой строки массива и создать из них массив.

15 Дан целочисленный двумерный массив, размерности n х m. Найти сумму и произведение элементов, кратных 3 и 5.

16 Дан целочисленный двумерный массив, размерности n х m. Найти количество отрицательных элементов, больше -9.

17 Дан целочисленный двумерный массив, размерности n х m. Найти среднее арифметическое всех элементов массива.

18 Дан целочисленный двумерный массив, размерности n х m. Найти количество отрицательных элементов, больших -20.

19 Дан целочисленный двумерный массив, размерности n х m. Найти количество положительных элементов, больших 10.

20 Дан целочисленный двумерный массив, размерности n х m. Найти количество положительных элементов, меньших 15.

21 Дан целочисленный двумерный массив, размерности n х m, найти суммы всех положительных элементов каждой строки массива и создать из них массив.

22 Дан целочисленный двумерный массив, размерности n х m, найти суммы всех отрицательных элементов каждого столбца массива и создать из них массив.

23 Дан целочисленный двумерный массив, размерности n х m, найти суммы всех нечетных элементов каждой строки массива и создать из них массив.

#### **Задание 4\***

1 Файл содержит последовательность неотрицательных целых чисел, не превышающих 10000. Назовём парой два идущих подряд элемента последовательности. Определите количество пар, в которых хотя бы один из двух элементов делится на 3, а их сумма делится на 5. В ответе запишите два числа: сначала количество найденных пар, а затем – максимальную сумму элементов таких пар. Например, в последовательности (2 3 7 8 9) есть две подходящие пары: (2 3) и (3 7), в ответе для этой последовательности надо записать числа 2 и 10.

2 В файле содержится последовательность из 10 000 натуральных чисел. Каждое число не превышает 10 000. Определите и запишите в ответе сначала количество пар элементов последовательности, у которых различные остатки от деления на *d* = 160 и хотя бы одно из чисел делится на *p* = 7, затем максимальную из сумм элементов таких пар. В данной задаче под парой подразумевается два различных элемента последовательности. Порядок элементов в паре не важен.

Пример входных данных:

168

7

320

328

Пример выходных данных для приведённого выше примера входных данных:

4 488

Пояснение: Из 4 чисел можно составить 6 пар. В данном случае условиям удовлетворяют пары: 168 и 320, 168 и 7, 320 и 7, 328 и 7. Максимальную сумму дает пара 168 и 320 — 488.

3 В файле содержится последовательность из 10 000 целых положительных чисел. Каждое число не превышает 10 000. Определите и запишите в ответе сначала количество пар элементов последовательности, разность которых четна и хотя бы одно из чисел делится на 31, затем максимальную из сумм элементов таких пар. В данной задаче под парой

подразумевается два различных элемента последовательности. Порядок элементов в паре не важен.

4 В файле содержится последовательность из 10 000 целых положительных чисел. Каждое число не превышает 10 000. Определите и запишите в ответе сначала количество пар элементов последовательности, разность которых четна и хотя бы одно из чисел делится на 19, затем максимальную из сумм элементов таких пар. В данной задаче под парой подразумевается два различных элемента последовательности. Порядок элементов в паре не важен.

5 В файле содержится последовательность из 10 000 целых положительных чисел. Каждое число не превышает 10 000. Определите и запишите в ответе сначала количество пар элементов последовательности, для которых произведение элементов делится без остатка на 10, затем максимальную из сумм элементов таких пар. В данной задаче под парой подразумевается два различных элемента последовательности. Порядок элементов в паре не важен.

6 В файле содержится последовательность из 10 000 целых положительных чисел. Каждое число не превышает 10 000. Определите и запишите в ответе сначала количество пар элементов последовательности, для которых произведение элементов делится без остатка на 62, затем максимальную из сумм элементов таких пар. В данной задаче под парой подразумевается два различных элемента последовательности. Порядок элементов в паре не важен.

7 В файле содержится последовательность из 10 000 целых положительных чисел. Каждое число не превышает 10 000. Определите и запишите в ответе сначала количество пар элементов последовательности, для которых произведение элементов не кратно 14, затем максимальную из сумм элементов таких пар. В данной задаче под парой подразумевается два различных элемента последовательности. Порядок элементов в паре не важен.

8 В файле содержится последовательность из 10 000 целых положительных чисел. Каждое число не превышает 10 000. Определите и запишите в ответе сначала количество пар элементов последовательности, для которых произведение элементов не кратно 34, затем максимальную из сумм элементов таких пар. В данной задаче под парой подразумевается два различных элемента последовательности. Порядок элементов в паре не важен.

9 В файле содержится последовательность из 10 000 целых положительных чисел. Каждое число не превышает 10 000. Определите и запишите в ответе сначала количество пар элементов последовательности, для которых произведение элементов кратно 26, затем максимальную из сумм элементов таких пар. В данной задаче под парой подразумевается два различных элемента последовательности. Порядок элементов в паре не важен.

10 В файле содержится последовательность из 10 000 целых положительных чисел. Каждое число не превышает 10 000. Определите и запишите в ответе сначала количество пар элементов последовательности, у которых сумма нечётна, а произведение делится на 3, затем максимальную из сумм элементов таких пар. В данной задаче под парой подразумевается два различных элемента последовательности. Порядок элементов в паре не важен.

11 В файле содержится последовательность из 10 000 целых положительных чисел. Каждое число не превышает 10 000. Определите и запишите в ответе сначала количество пар элементов последовательности, у которых сумма нечётна, а произведение делится на 5, затем максимальную из сумм элементов таких пар. В данной задаче под парой подразумевается два различных элемента последовательности. Порядок элементов в паре не важен.

12 В файле содержится последовательность из 10 000 целых положительных чисел. Каждое число не превышает 10 000. Определите и запишите в ответе сначала количество пар элементов последовательности, у которых сумма элементов кратна 7, затем максимальную из сумм элементов таких пар. В данной задаче под парой подразумевается два различных элемента последовательности. Порядок элементов в паре не важен.

13 В файле содержится последовательность из 10 000 целых положительных чисел. Каждое число не превышает 10 000. Определите и запишите в ответе сначала количество пар элементов последовательности, у которых сумма элементов кратна 9, затем максимальную из сумм элементов таких пар. В данной задаче под парой подразумевается два различных элемента последовательности. Порядок элементов в паре не важен.

14 В файле содержится последовательность из 10 000 целых положительных чисел. Каждое число не превышает 10 000. Определите и запишите в ответе сначала количество пар элементов последовательности, у которых сумма элементов кратна 8, затем максимальную из сумм элементов таких пар. В данной задаче под парой подразумевается два различных элемента последовательности. Порядок элементов в паре не важен.

15 В файле содержится последовательность из 10 000 целых положительных чисел. Каждое число не превышает 10 000. Определите и запишите в ответе сначала количество пар элементов последовательности, у которых сумма элементов кратна 10, затем максимальную из сумм элементов таких пар. В данной задаче под парой подразумевается два различных элемента последовательности. Порядок элементов в паре не важен.

16 В файле содержится последовательность из 10 000 целых положительных чисел. Каждое число не превышает 10 000. Определите и запишите в ответе сначала количество пар элементов последовательности, у которых сумма элементов кратна 117, затем максимальную из сумм элементов таких пар. В данной задаче под парой подразумевается два различных элемента последовательности. Порядок элементов в паре не важен.

17 В файле содержится последовательность из 10 000 целых положительных чисел. Каждое число не превышает 10 000. Определите и запишите в ответе сначала количество пар элементов последовательности, у которых сумма элементов кратна 120, затем максимальную из сумм элементов таких пар. В данной задаче под парой подразумевается два различных элемента последовательности. Порядок элементов в паре не важен.

18 В файле содержится последовательность из 10 000 целых положительных чисел. Каждое число не превышает 10 000. Определите и запишите в ответе сначала количество пар элементов последовательности, у которых сумма элементов кратна 126, затем максимальную из сумм элементов таких пар. В данной задаче под парой подразумевается два различных элемента последовательности. Порядок элементов в паре не важен.

19 В файле содержится последовательность из 10 000 целых положительных чисел. Каждое число не превышает 10 000. Определите и запишите в ответе сначала количество пар элементов последовательности, у которых сумма элементов кратна 80 и хотя бы один элемент из пары делится на 50, затем максимальную из сумм элементов таких пар. В данной задаче под парой подразумевается два различных элемента последовательности. Порядок элементов в паре не важен.

20 В файле содержится последовательность из 10 000 целых положительных чисел. Каждое число не превышает 10 000. Определите и запишите в ответе сначала количество пар элементов последовательности, у которых сумма элементов кратна 60 и хотя бы один элемент из пары делится на 40, затем максимальную из сумм элементов таких пар. В данной задаче под парой подразумевается два различных элемента последовательности. Порядок элементов в паре не важен.

21 В файле содержится последовательность из 10 000 целых положительных чисел. Каждое число не превышает 10 000. Определите и запишите в ответе сначала количество пар элементов последовательности, у которых разность элементов кратна 80, затем максимальную из разностей элементов таких пар. В данной задаче под парой подразумевается два различных элемента последовательности. Порядок элементов в паре не важен.

22 В файле содержится последовательность из 10 000 целых положительных чисел. Каждое число не превышает 10 000. Определите и запишите в ответе сначала количество пар элементов последовательности, у которых разность элементов кратна 60 и хотя бы один из элементов кратен 15, затем максимальную из разностей элементов таких пар. В данной задаче под парой подразумевается два различных элемента последовательности. Порядок элементов в паре не важен.

23 В файле содержится последовательность из 10 000 целых положительных чисел. Каждое число не превышает 10 000. Определите и запишите в ответе сначала количество пар элементов последовательности, у которых разность элементов кратна 60, затем максимальную из разностей элементов таких пар. В данной задаче под парой подразумевается два различных элемента последовательности. Порядок элементов в паре не важен.

24 В файле содержится последовательность из 10 000 целых положительных чисел. Каждое число не превышает 10 000. Определите и запишите в ответе сначала количество пар элементов последовательности, у которых разность элементов кратна 45 и хотя бы один из элементов кратен 18, затем максимальную из разностей элементов таких пар. В данной задаче под парой подразумевается два различных элемента последовательности. Порядок элементов в паре не важен.

25 В файле содержится последовательность из 10 000 целых положительных чисел. Каждое число не превышает 10 000. Определите и запишите в ответе сначала количество пар элементов последовательности, у которых разность элементов кратна 36 и хотя бы один из элементов кратен 13, затем максимальную из разностей элементов таких пар. В данной задаче под парой подразумевается два различных элемента последовательности. Порядок элементов в паре не важен.

#### **Контрольные вопросы**

- 1 Что такое массив?
- 2 К какому типу данных относится класс массив?
- 3 Какие бывают массивы?
- 4 Объявление одномерного массива.
- 5 Как происходит выделение памяти при объявлении массива?
- 6 Объявление многомерных массивов.
- 7 Способы инициализации массивов.
- 8 Объявление массива массивов.
- 9 Наиболее часто используемые методы для работы с массивами (2-3).
- 10 Как выглядит оператор метода работы с массивом?

## **Используемая литература**

1 Гниденко, И. Г. Технология разработки программного обеспечения : учеб. пособие для СПО / И. Г. Гниденко, Ф. Ф. Павлов, Д. Ю. Федоров. — М.: Издательство Юрайт, 2017.

2 Шарп Джон Ш26 Microsoft Visual C#. Подробное руководство. 8-е изд. — СПб.: Питер, 2017.

3 Васильев А.Н. Программирование на С# для начинающих. Основные сведения. – Москва: Эксмо, 2018.

4 Васильев А.Н. Программирование на С# для начинающих. Особенности языка. – Москва: Эксмо, 2019.

http://msdn.microsoft.com/ru-ru/library/67ef8sbd.aspx.